### Porting ZFS file system to FreeBSD

Paweł Jakub Dawidek <[pjd@FreeBSD.org>](mailto:pjd@FreeBSD.org)

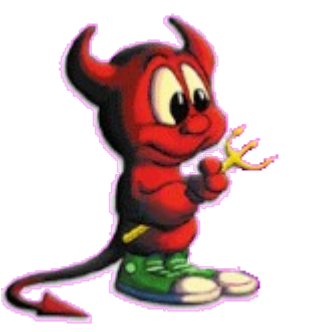

# The beginning...

- ZFS released by SUN under CDDL license
- available in Solaris / OpenSolaris only
- ongoing Linux port for FUSE framework (userland); started as SoC project; very, very slowly moving forward

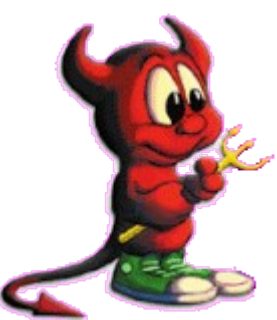

### Features...

• ZFS has many interesting features, which make it one of the most wanted file systems • some of them: dynamic stripping, RAID-Z (RAID-5 without "write hole" (more like RAID-3 actually)), RAID-1,

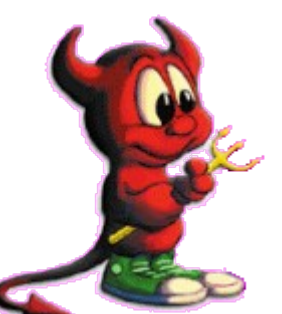

copy-on-write model, 128 bits (POSIX limits FS to 64 bits)...

...cheap snapshots, clones (writtable snapshots),snapshots rollback, build in compression, checksums, self-healing, storage pool model (many file systems out of one pool), soon per-filesystem encryption and much more.

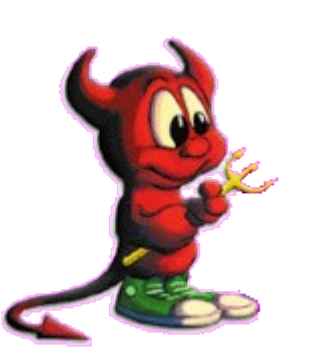

## Porting...

- very portable code (nice surprise)
- few ugly Solaris-specific details
- few ugly FreeBSD-specific details (VFS, buffer cache)
- ZPL is hell (ZFS POSIX layer); yes, this is the thing which VFS talks to

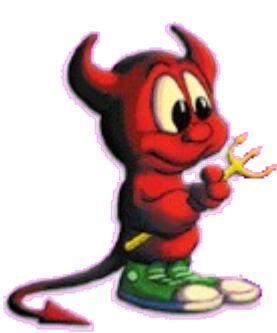

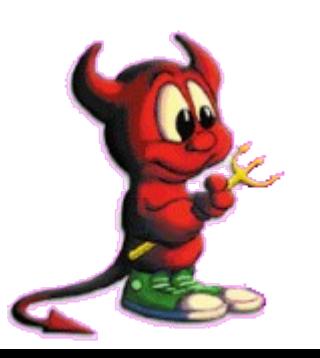

### Porting order... • make it compile

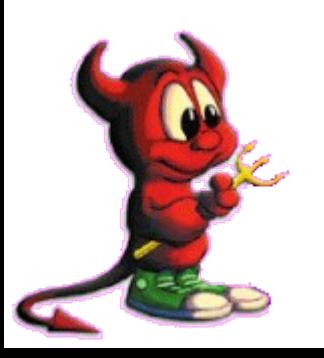

- make it compile
- make it load as a kernel module

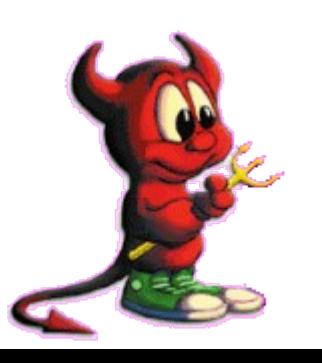

- make it compile
- make it load as a kernel module
- make it not panic on load

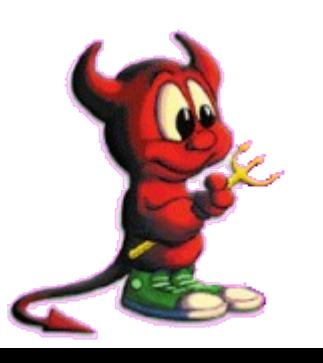

- make it compile
- make it load as a kernel module
- make it not panic on load
- make it work (properly)

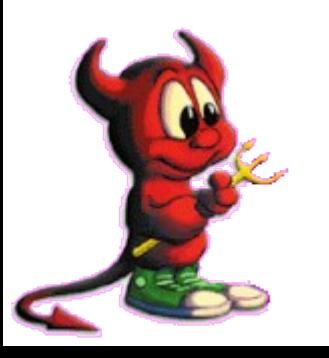

- make it compile
- make it load as a kernel module
- make it not panic on load
- make it work (properly)
- make it work fast

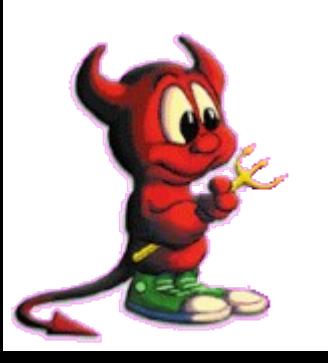

- make it compile
- make it load as a kernel module
- make it not panic on load
- make it work (properly)
- make it work fast
- make it uncrashable by Kris (possible?)

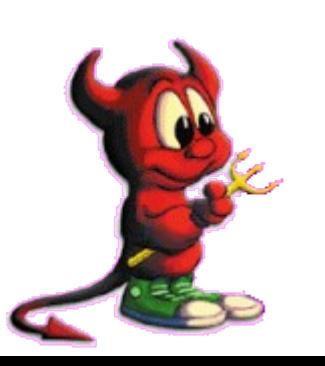

- make it compile
- make it load as a kernel module
- make it not panic on load
- make it work (properly)
- make it work fast
- make it uncrashable by Kris (possible?)

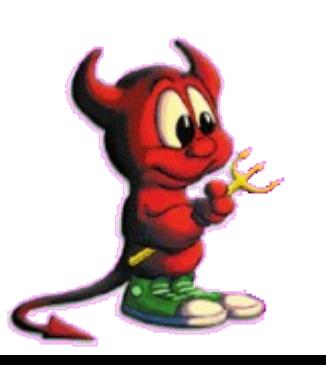

- make it compile
- make it load as a kernel module
- make it not panic on load
- make it work (properly)
- make it work fast
- make it uncrashable by Kris (possible?)

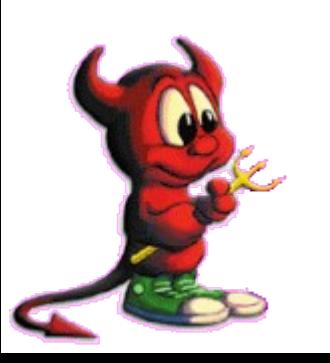

#### How does it look on FreeBSD...

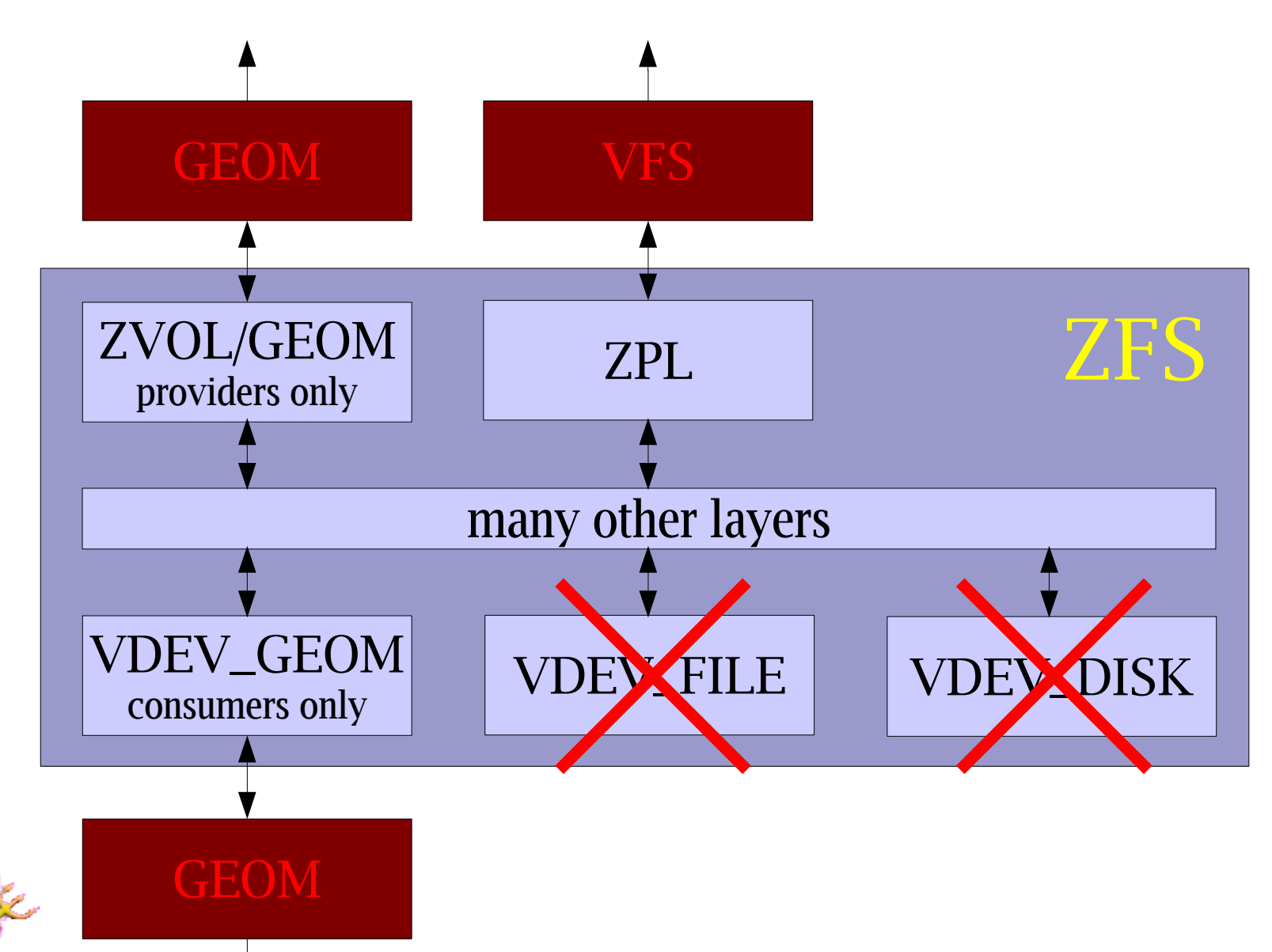

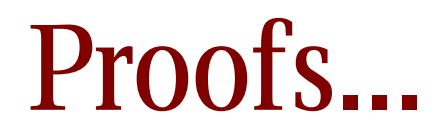

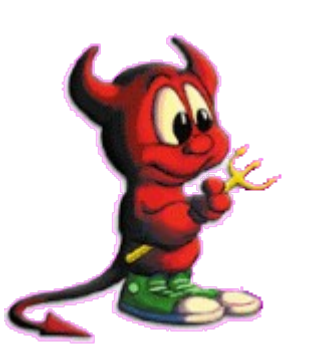